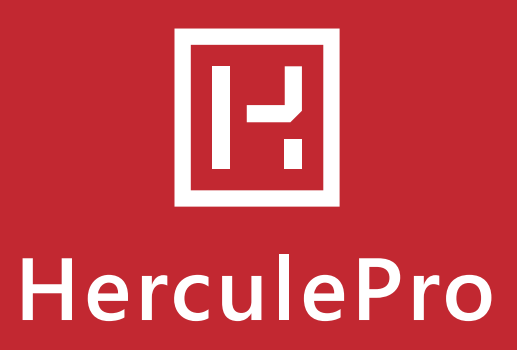

# **NOTES DE VERSION** v . 4.0.32.53

**NOUVEAU**

## **L'ASSISTANT 5.1 ÉVOLUE VERS LA VERSION LINK**

L'interface devient plus ergonomique et plus pratique à l'utilisation. Vos fonctionnalités habituelles restent présentes, et cela n'impacte pas vos chiffrages établis précédemment.

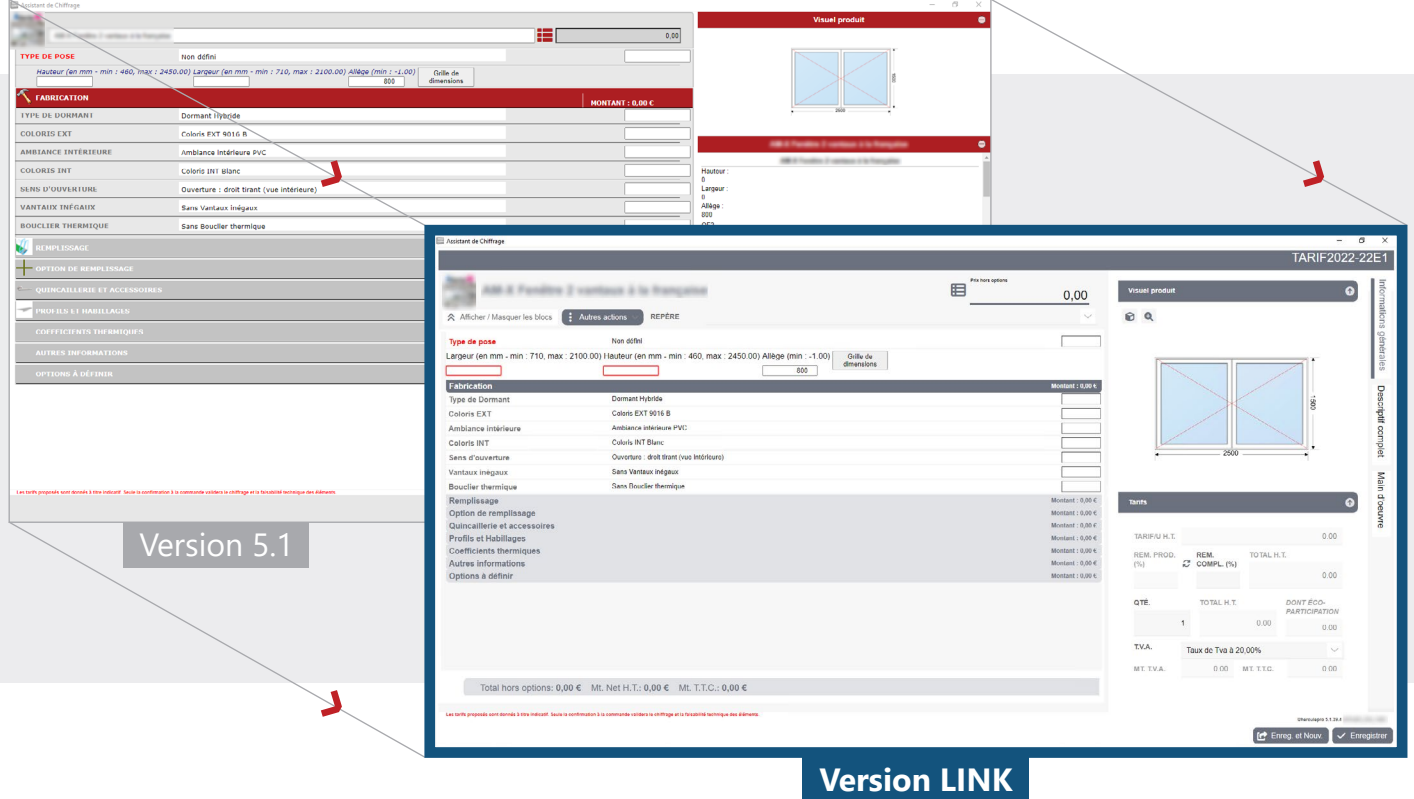

Par défaut l'assistant affiche les options en mode pop-up. Cela est paramétrable via le bouton prévu à cet effet, **à gauche du champ** « **Prix hors option** ».

- 88 **• Mode standard** : - -**• Mode pop-up** :
- **• Mode vignettes** :

Les boutons d'actions précédemment situés en bas à droite de l'écran basculent dans le menu « **Autres actions** » présent en haut à gauche de l'assistant.

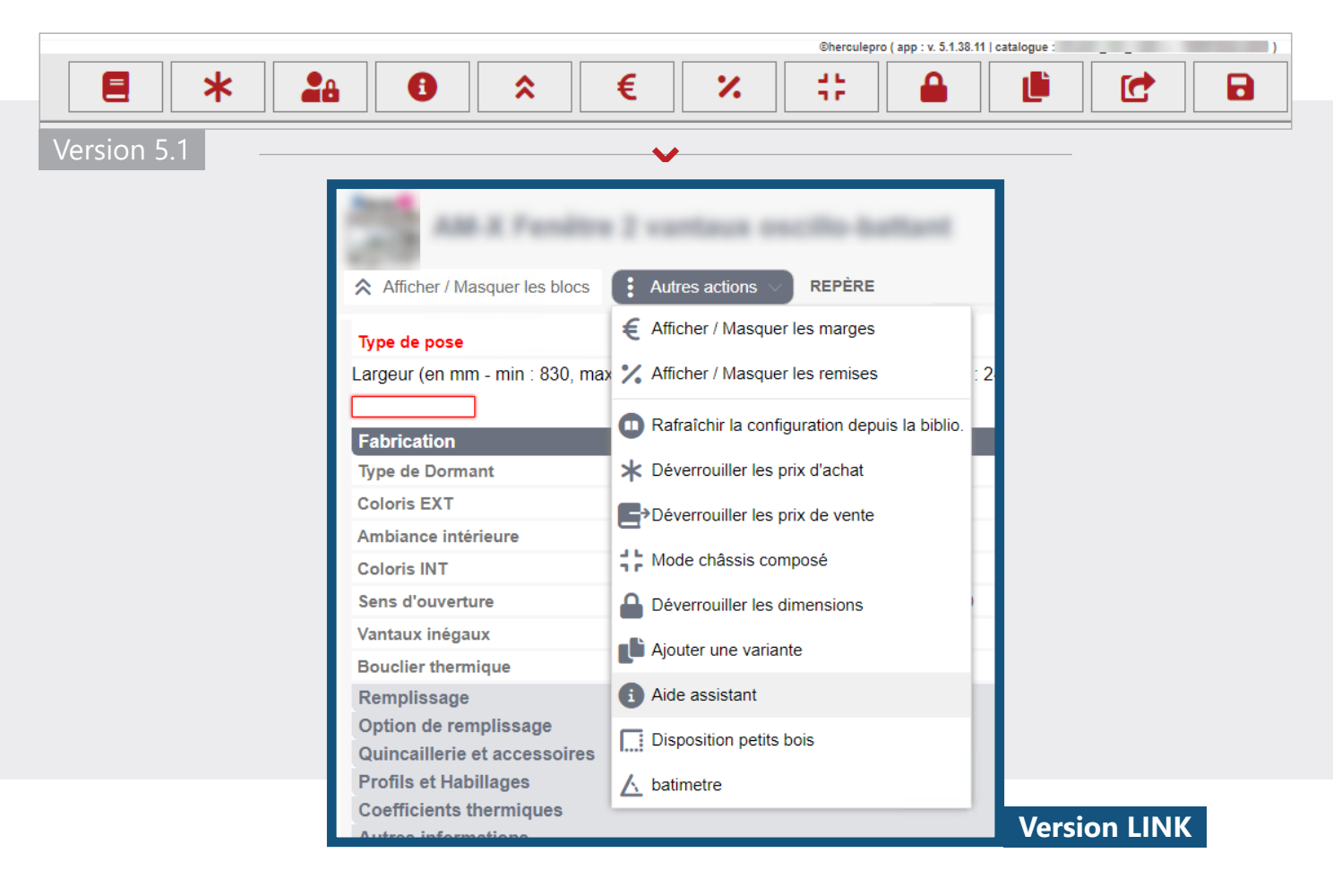

Voici un lien vers notre FAQ en ligne, détaillant le fonctionnement de l'assistant LINK : **<https://faq.herculepro.com/index.php/assistant-fw/>**

Le support HerculePro se tient à votre disposition sur les questions d'utilisation.

## **CORRECTIFS ET AJOUTS**

#### **Assistant 5.1 :**

- L'assistant 5.1 évolue vers l'assistant LINK.
- Optimisation du système d'envoi de mails.

#### **Devis & Ventes :**

- Mise à jour du composant Chromium vers la version 100.0.4896.127.
- Impression de factures en masse : Utilisation du modèle par défaut paramétré dans le client, le type client, ou la société.
- Les produits manuels ne peuvent plus contenir de prix d'achat, ou de vente négatif.

#### **Clients :**

- Affichage de l'onglet contrat en vert si au moins un contrat est présent.
- Ajout d'une rubrique « Apporteur d'affaires », dans la gestion des commissions.

#### **Fournisseurs :**

• Nouvelle option pour conserver les coordonnées fournisseurs modifiés pour les commandes achat.

#### **Modèles & Fenêtres d'accueil :**

- Fenêtre d'accueil « Stage de formation HerculePro » : Mise à jour du catalogue de formation 2022.
- Feuille de marge : Optimisation du calcul des frais généraux et des petites fournitures.
- Feuilles de prise de mesures : Gestion des lignes issues de l'assistant LINK.

### **Outils d'intégration**

#### **Configurateur de catalogues :**

• Nouvelle option pour créer et nommer automatiquement l'archive ZIP lors des exports de catalogues.

- Prise en charge du code du groupe sur 1 caractère dans les conditionnements catégories et options.
- Outil de nettoyage groupes/catégories : prise en compte des catégories de type liste utilisées.
- Correctif sur la copie du contenu d'un groupe pour ne plus ajouter le code aux libellés des catégories.
- Correctif sur la suppression d'une famille client afin de supprimer uniquement les libellés associés.

## **CONTACT**

#### **02 14 00 1234**

(prix d'un appel local) **Choix 1** : Service Applicatif **Choix 2** : Service Technique **Choix 3** : Service Commercial

**Choix 4** : Service Administratif

#### **Adresse**

**HerculePro** 3 rue des Vignerons 44220 Couëron

#### **contact@herculepro.com**